## **Uložení záznamu**

Při ukládání záznamu máte vždy na [kartě](https://docs.elvacsolutions.eu/pages/viewpage.action?pageId=10911984) **Domů** ve skupině **Uložit** na výběr ze tří možností, jejichž význam je popsán v následující tabulce.

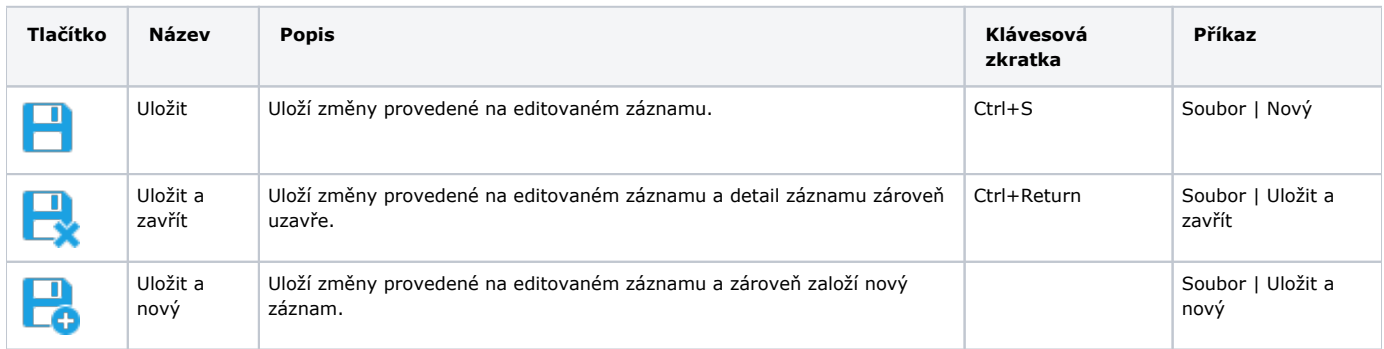